# **Лабораторна робота 2 БЕЗКЛАСОВА IP-АДРЕСАЦІЯ ВУЗЛІВ КОМП'ЮТЕРНИХ МЕРЕЖ**

*Мета заняття*: ознайомитися із принципами безкласової адресації вузлів комп'ютерних мереж; отримати практичні навички аналізу, визначення та розрахунку параметрів IP-адрес версії 4 із застосуванням безкласового підходу; дослідити закономірності змін розмірності адресного простору мережі залежно від обраної маски/префіксу.

#### **Теоретичні відомості**

#### *Безкласова IP-адресація*

Безкласова IP-адресація, також відома як механізм використання масок підмереж змінної довжини (VLSM, Variable-Length Subnet Masking), передбачає, що ідентифікація мережного адаптера/інтерфейсу або мережі здійснюється за допомогою двох параметрів – IPадреси та мережної маски/префікса мережі. VLSM є складовою механізму безкласової маршрутизації (CIDR, Classless Inter-Domain Routing) – методу ІР-адресації та ІР-маршрутизації різних за розмірами ІР-мереж.

На відміну від класової IP-адресації у безкласовій IP-адресації поділ IP-адреси на частини – IP-адресу (номер) мережі та IP-адресу (номер) вузла – здійснюється не побайтово (рис. 1, *а*), а побітово (рис. 1, *б*). Побітовий поділ надає можливість збільшити кількість варіантів формування IP-адрес мереж та можливість більш економно використовувати загальний адресний простір.

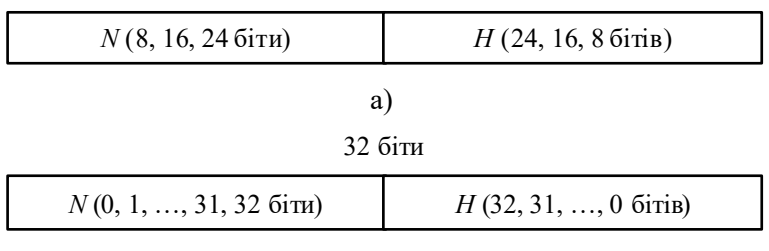

б)

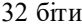

Рис. 1. Структура IP-адреси версії 4: а) класовий підхід; б) безкласовий підхід

Для аналізу та розрахунку параметрів IP-мережі за умови застосування безкласової IP-адресації користуються залежностями, що описують довжини IP-адреси та префікса у загальному вигляді:

 $N + H = 32$  біти,  $P = N$ , **0 ≤** *N* **≤ 32 біти, 0 ≤** *H* **≤ 32 біти, 0 ≤** *P* **≤ 32 біти,**

де *N* – кількість бітів, які виділені для адресації мережі (номер мережі);

*H* – кількість бітів, які виділені для адресації вузлів мережі;

*P* – кількість бітів, які виділені для формування префікса мережі.

Граничні значення параметрів *N*, *H*, *P* мають спеціальне тлумачення. Зокрема, це стосується значень 0, 31, 32.

Відповідно кількість IP-адрес однієї ІР-мережі, що можуть призначатися вузлам, розраховується за формулою:

$$
K_{\text{gyanis}} = 2^{(32-P)} - 2.
$$

Дана формула має сенс для значень префіксів від *P* = 0 до *P* = 30 включно. Граничні значення префікса *P* = 31 та *P* = 32 мають специфіку трактування і у вказаній формулі не застосовуються.

Очевидно, що збільшення значення префікса дає змогу зменшити кількість ІР-адрес вузлів мережі, і навпаки, зменшення значення префікса дає змогу збільшити кількість ІР-адрес вузлів мережі.

Повний перелік мережних префіксів, прямих та інверсних безкласових масок, а також кількість можливих IP-адрес вузлів для кожного префікса наведено у табл. 1.

Таблиця 1

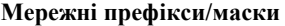

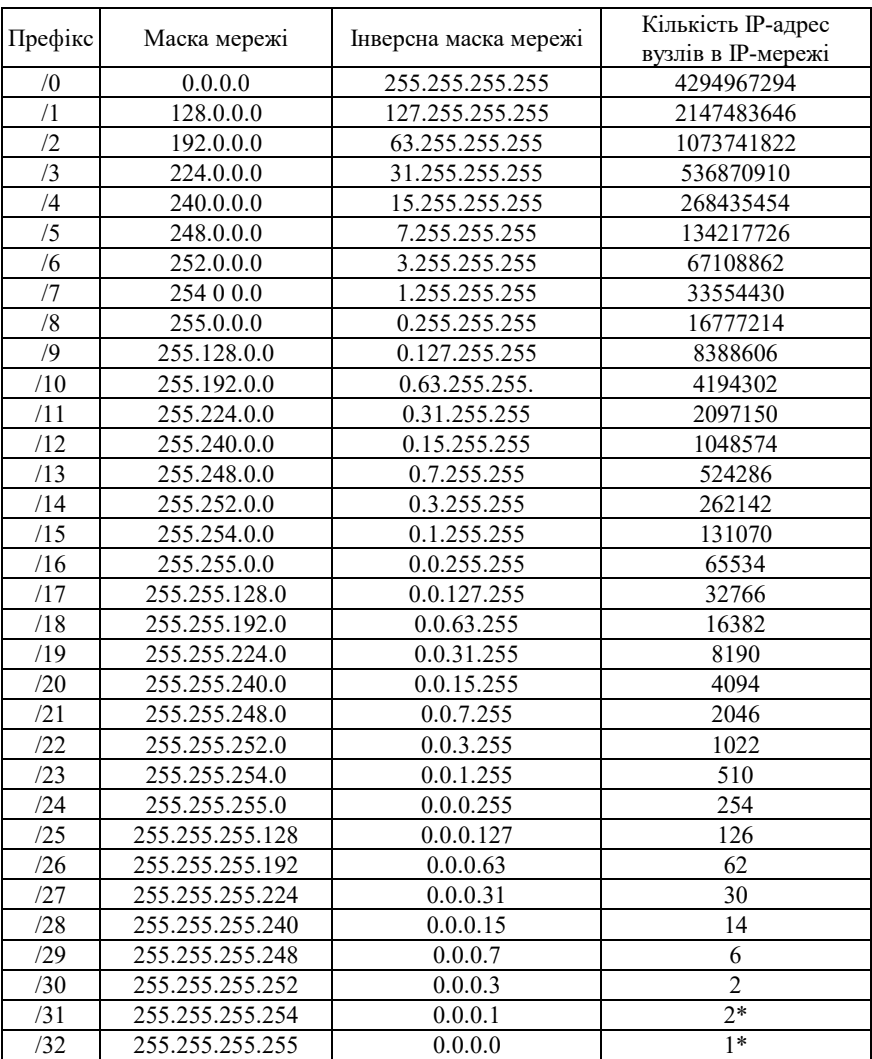

*Примітка*: *\** – для адресації вузлів із такими префіксами зроблено виняток щодо загальних правил адресації.

**Приклад 1.** Для заданої IP-адреси мережного адаптера/інтерфейсу вузла **175.12.187.92** та префікса **/21** мережі із застосуванням безкласового підходу визначити такі параметри IP-адресації мережі: маску (пряму маску) мережі; інверсну маску мережі; IP-адресу (номер) мережі; IP-адресу (номер) вузла; мінімальну IP-адресу діапазону, що може використовуватися для адресації вузлів мережі; максимальну IP-адресу діапазону, що може використовуватися для адресації вузлів мережі; широкомовну IP-адресу мережі; кількість вузлів (IP-адрес вузлів), які можуть входити в мережу.

**Розв'язання.** Для розв'язання даної задачі переводимо IP-адресу **175.12.187.92** з десяткової у двійкову систему числення:

## **10101111.00001100.10111011.01011100**

Для визначення маски мережі скористаємося такими твердженнями: довжина маски мережі становить 32 біти; маска мережі у двійковій системі числення подається як дві взаємопродовжувані послідовності: перша послідовність (ліворуч) – неперервна послідовність одиниць та друга послідовність (праворуч) – неперервна послідовність нулів.

Записуємо маску мережі як послідовність одиниць (їх кількість – префікс показує кількість бітів, які використовуються для адресації (номера) мережі) та нулів (решта бітів, які використовуються для адресації (номера) вузла):

## **11111111.11111111.11111**000.00000000

Результат у десятковій системі числення має вигляд:

## 255.255.248.0

Інверсна маска визначається шляхом виконання логічної операції інверсії (логічне NOT) над кожним із бітів прямої маски.

Результат виконання інверсії над попередньо визначеною прямою маскою у двійковій системі числення має вигляд:

## 00000000.00000000.00000**111.11111111**

Результат у десятковій системі числення має вигляд: 0.0.7.255

IP-адреса мережі визначається шляхом накладання прямої маски на вихідну IP-адресу, тобто виконання логічної операції кон'юнкції (логічне AND) між відповідними бітами вихідної IP-адреси та прямої маски

## 10101111.00001100.10111011.01011100 **11111111.11111111.11111**000.00000000 **10101111.00001100.10111**000.00000000

Результат виконання кон'юнкції між відповідними бітами вихідної IP-адреси та прямої маски у двійковій системі числення має вигляд:

## **10101111.00001100.10111**000.00000000

Результат у десятковій системі числення має вигляд:

IP-адреса вузла визначається шляхом накладання інверсної маски на вихідну IP-адресу175.12.184.0

, тобто виконання логічної операції кон'юнкції (логічне AND) між відповідними бітами вихідної IP-адреси та інверсної маски:

## 10101111.00001100.10111011.01011100 00000000.00000000.00000**111.11111111** 00000000.00000000.00000**011.01011100**

Результат виконання кон'юнкції між відповідними бітами вихідної IP-адреси та інверсної маски у двійковій системі числення має вигляд:

## 00000000.00000000.00000**011.01011100**

Результат у десятковій системі числення має вигляд:

0.0.3.92

Як і в разі використання класового підходу, IP-адреса мережі і широкомовна IP-адреса (нульова й остання IP-адреси відповідно) не можуть призначатися вузлам. Тому мінімальною IP-адресою для діапазону, який може використовуватися для адресації вузлів мережі, є IP-адреса, наступна за IP-адресою мережі, а максимальною IP-адресою – IP-адреса, яка передує широкомовній IP-адресі.

У нашому випадку мінімальна IP-адреса для нумерації вузлів у двійковій та десятковій системах числення має вигляд:

> 10101111.00001100.10111**000.00000001** 175.12.184.1

Максимальна IP-адреса для нумерації вузлів відповідно має вигляд: 10101111.00001100.10111**111.11111110** 175.12.191.254

Широкомовна IP-адреса відповідно має вигляд:

10101111.00001100.10111**111.11111111**

175.12.191.255

Кількість вузлів (IP-адрес вузлів) розраховується за формулою:

$$
K_{\text{eyszile}} = 2^{(32-P)} - 2.
$$

У нашому випадку з умови задачі префікс дорівнює 21, відповідно кількість вузлів (IP-адрес вузлів) дорівнює:

 $K_{\text{gyanis}} = 2^{(32-21)} - 2 = 2^{11} - 2 = 2048 - 2 = 2046$  .

**Приклад 2.** Для мережі, у якій функціонує задана кількість вузлів 62 із застосуванням безкласового підходу: визначити оптимальні (щодо економії адрес) маску і префікс мережі; обрати відповідну IPадресу мережі; визначити параметри IP-адресації обраної мережі.

**Розв'язання.** Для розв'язання даного виду задач слід скористатися такими залежностями, що описують довжини IP-адреси та префікса у загальному вигляді:

 $N + H = 32$  біти,  $P = N$ ,

де *N* – кількість бітів, які виділені для адресації мережі (номер мережі);

*H* – кількість бітів, які виділені для адресації вузлів мережі;

*P* – кількість бітів, які виділені для формування префікса мережі.

Кожному вузлу мережі відповідає одна IP-адреса. Слід пам'ятати, що, окрім IP-адрес вузлів, у мережі наявні і розраховуються IP-адреса мережі та широкомовна IP-адреса. Тому до заданої кількості IP-адрес вузлів необхідно додати ще дві адреси. Оскільки адресація починається з нуля, то необхідно одну IP-адресу відняти.

Для визначення значення *H* формується число *X* вигляду:

$$
X = K_{\text{gyznie}} + 2 - 1.
$$

Для умов задачі число *X* дорівнює:

 $X = 62 + 2 - 1 = 63$ 

Отримане число *X* переводиться із десяткової у двійкову систему числення:

 $X_{10} \rightarrow X_2$ .

Тобто

 $63_{10} = 111111_2$ 

Кількість бітів у даному числі *H* = 6, і саме вони використовуються для нумерації вузлів.

Префікс мережі визначається як:

 $P = 32 - H$ .

Для нашого випадку *Н* = 6 бітів.

Отже,

 $P = 32 - 6 = 26$  бітів.

Префікс відповідно має вигляд – /26.

У двійковій системі числення маска мережі записується як послідовність бітів, що зазначають номер мережі (одиниці) та послідовність бітів, що зазначають номер вузла (нулі).

Для нашого випадку маска мережі у двійковій системі числення має вигляд:

### **11111111.11111111.11111111.11**000000

У десятковій формі маска мережі має вигляд:

255.255.255.192

Як IP-адресу мережі обираємо довільну IP-адресу, наприклад адресу 195.10.1.0.

Узагальнена IP-адреса мережі має вигляд:

195.10.1.0 або 195.10.1.0/26 255.255.255.192

Мінімальною IP-адресою вузла цієї мережі є адреса:

195.10.1.1

Максимальною IP-адресою вузла цієї мережі є адреса:

195.10.1.62

Широкомовною IP-адресою мережі є адреса:

195.10.1.63

Кількість вузлів (IP-адрес вузлів), які можуть входити в мережу, становить:

 $K_{\text{gyanis}} = 2^{(32-26)} - 2 = 2^6 - 2 = 64 - 2 = 62$  вузли.

Для даного прикладу всі IP-адреси, що наявні у мережі (окрім ІP-адреси мережі та широкомовної IP-адреси), призначаються вузлам мережі.

## **Завдання на лабораторну роботу**

1. Для заданих IP-адрес мережних адаптерів/інтерфейсів та префіксів мереж двох вузлів А-1 та В-1 (табл. 2) із застосуванням безкласового підходу визначити такі параметри IP-адресації мереж: маску (пряму маску) мережі; інверсну маску мережі; IP-адресу (номер) мережі; IP-адресу (номер) вузла; мінімальну IP-адресу діапазону, що може використовуватися для адресації вузлів мережі; максимальну IP-адресу діапазону, що може використовуватися для адресації вузлів мережі; широкомовну IP-адресу мережі; кількість вузлів (IPадрес вузлів), які можуть входити в мережу.

Таблиця 2

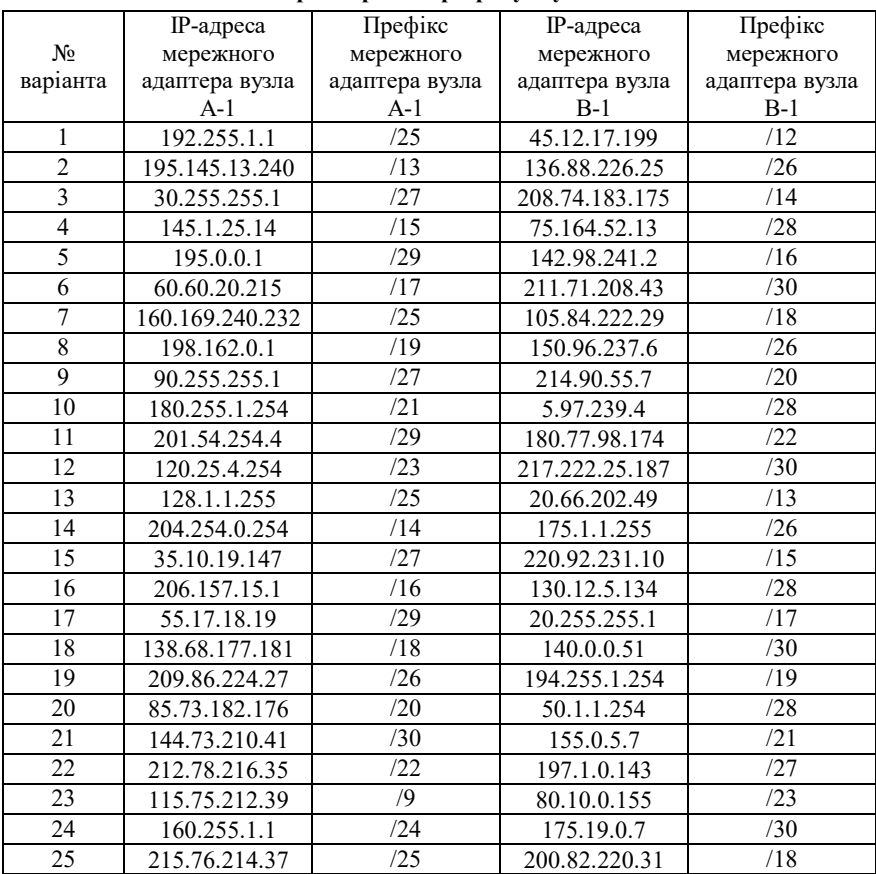

#### **Параметри для розрахунку п. 1**

Продовження табл. 1

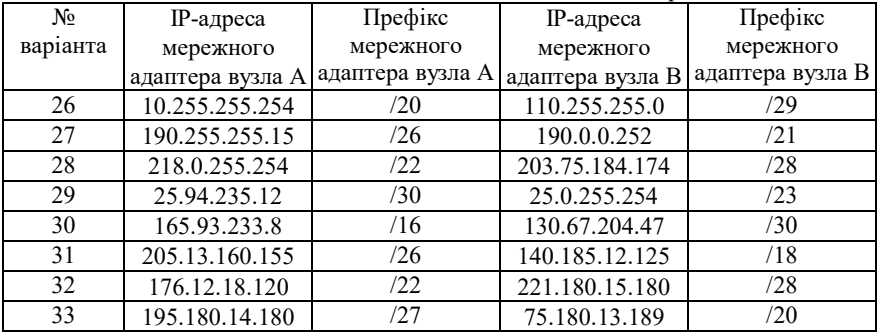

2. Для мереж A та B, у яких функціонує задана кількість вузлів (табл. 3), із застосуванням безкласового підходу: визначити оптимальні (щодо економії адрес) маску і префікс мережі; обрати відповідну IP-адресу мережі; визначити параметри IP-адресації обраної мережі; розрахувати відсоток використання адресного простору та відсоток вільних адрес для кожної із мереж.

Таблиця 3

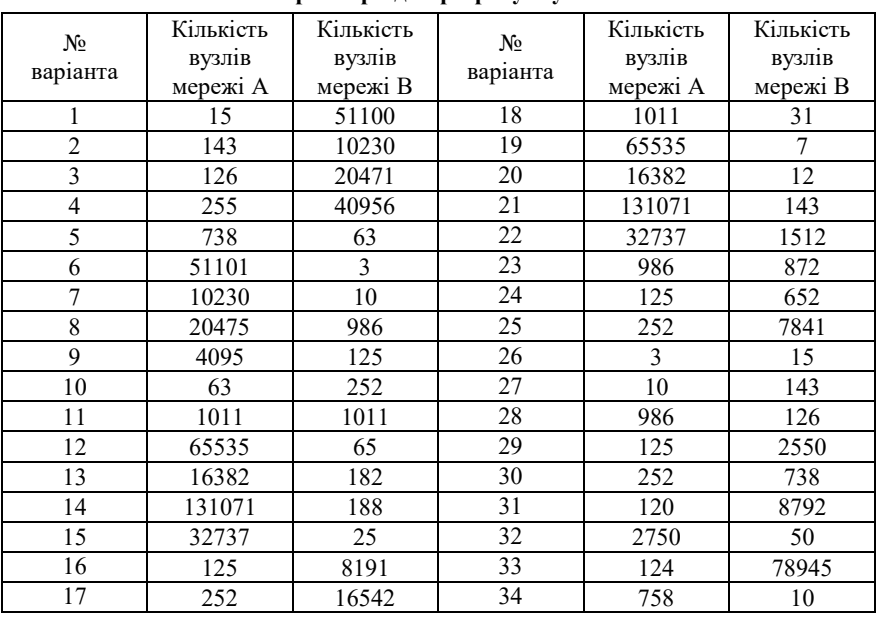

**Параметри для розрахунку п. 2**

## **Контрольні питання**

- 1. Поняття безкласової адресації.
- 2. Що таке CIDR?
- 3. Відмінності класової та безкласової ІР-адресації.

4. Якими залежностями користуються для аналізу та розрахунку параметрів IP-мережі за умови застосування безкласової IP-адресації?

5. За якою формулою розраховується кількість IP-адрес однієї ІР-мережі, що можуть призначатися вузлам?

6. Які значення префікса не застосовуються при розрахунку кількості IPадрес однієї ІР-мережі, що можуть призначатися вузлам?

7. Як впливає збільшення/зменшення значення префікса на кількість ІРадрес вузлів мережі?

- 8. Яка пряма маска відповідає префіксу /6?
- 9. Яка пряма маска відповідає префіксу /13?
- 10. Яка пряма маска відповідає префіксу /27?
- 11. Яка інверсна маска відповідає прямій масці 224.0.0.0?
- 12. Яка інверсна маска відповідає прямій масці 255.252.0.0?
- 13. Яка інверсна маска відповідає прямій масці 255.255.128.0?
- 14. Яка інверсна маска відповідає прямій масці 255.255.255.248?
- 15. Яка кількість вузлів в мережі з префіксом /4?
- 16. Яка кількість вузлів в мережі з префіксом /12?
- 17. Яка кількість вузлів в мережі з префіксом /25?